## **Collège Norbert Casteret**

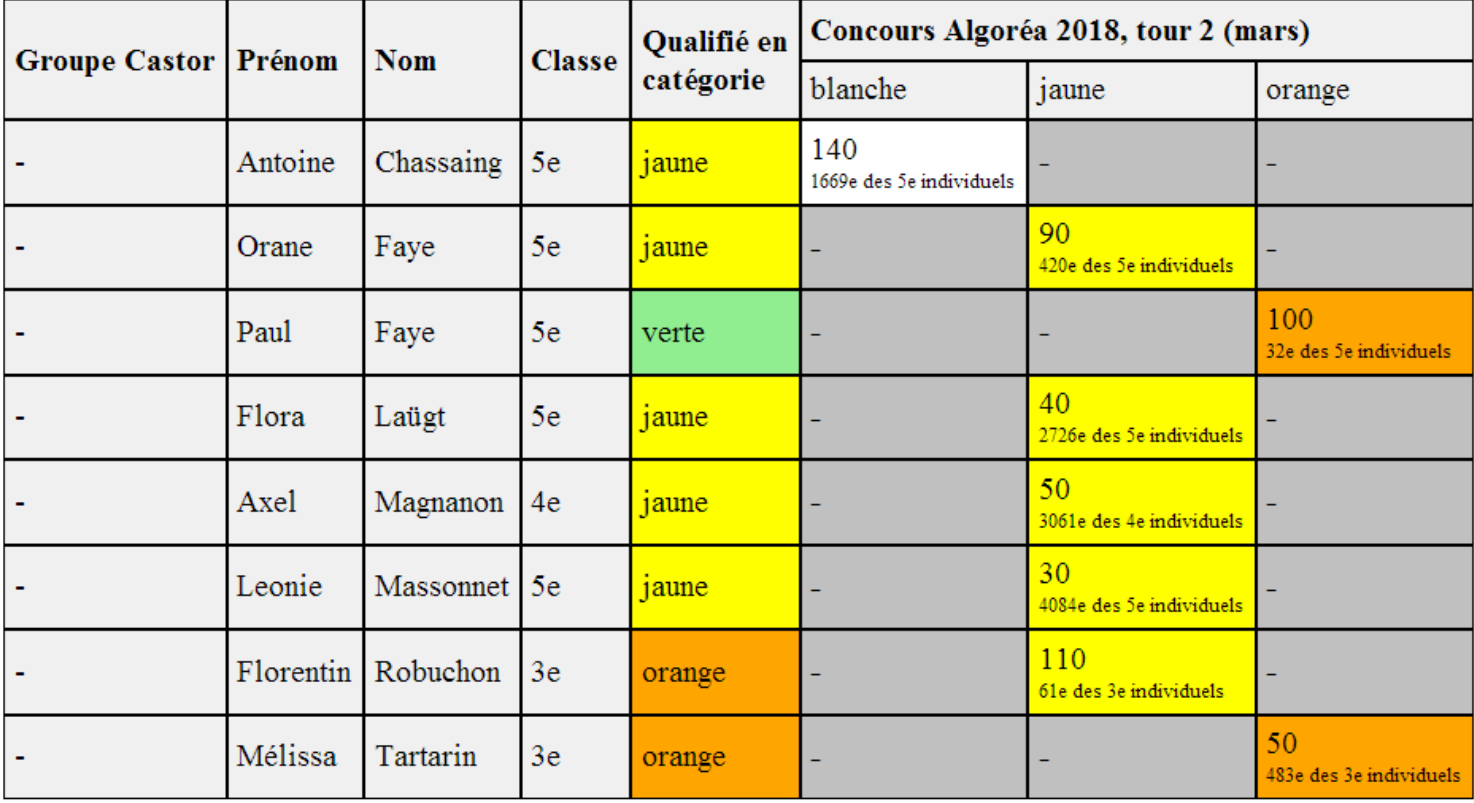

## **N'oubliez pas de vous préparer avant de passer le 3ème tour Choisir le logiciel « Scratch »**

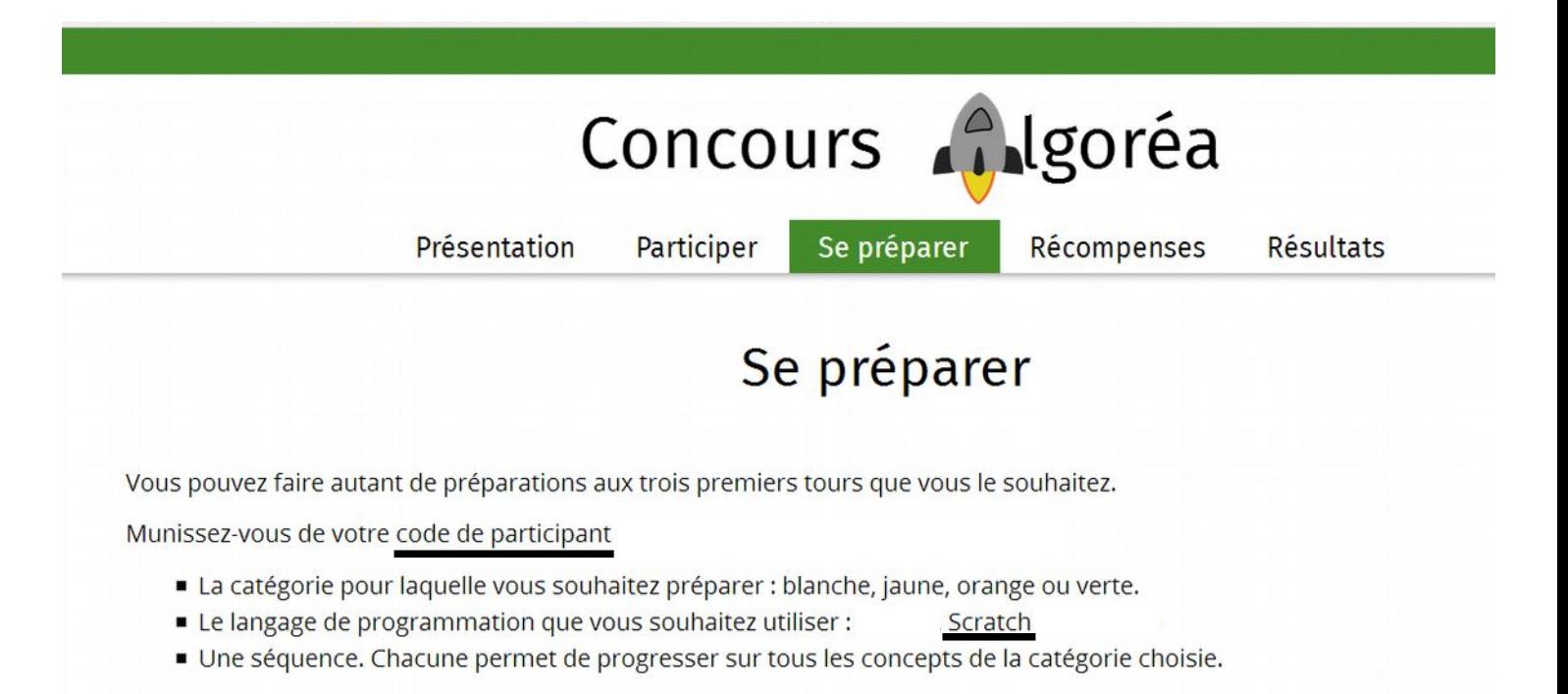

## **Commencer une préparation**

Concours Algoréa par France-ioi - Informations légales